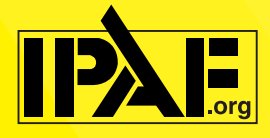

## **Apple Devices – iPad/iPhone/Macbook**

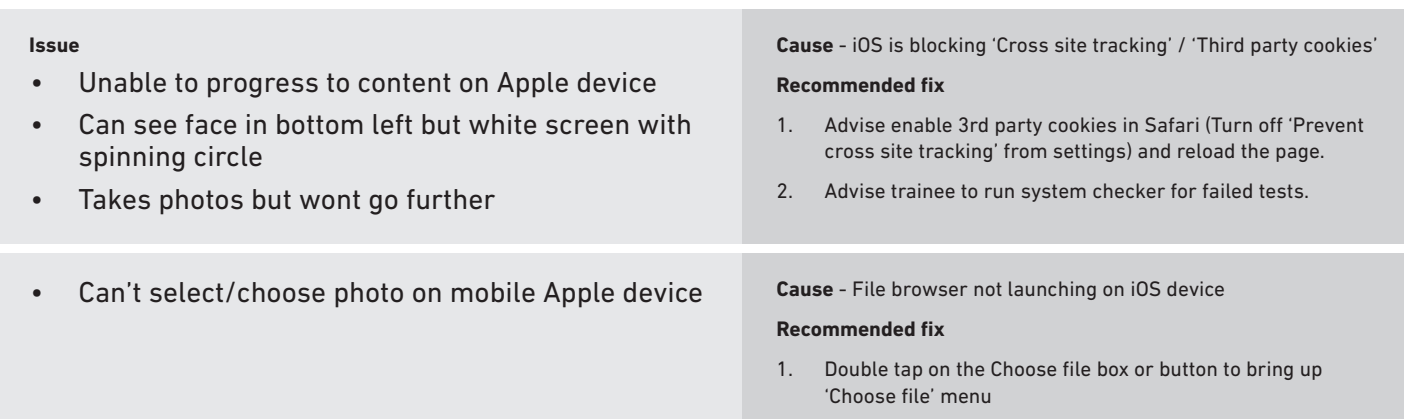

#### **Common issues**

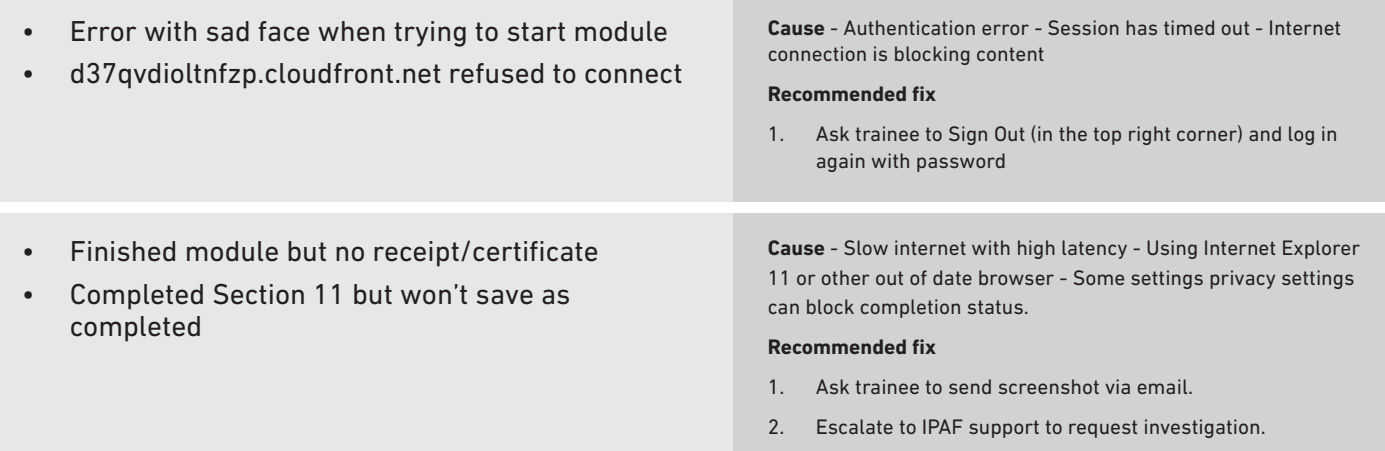

## **Facial recognition - Webcams**

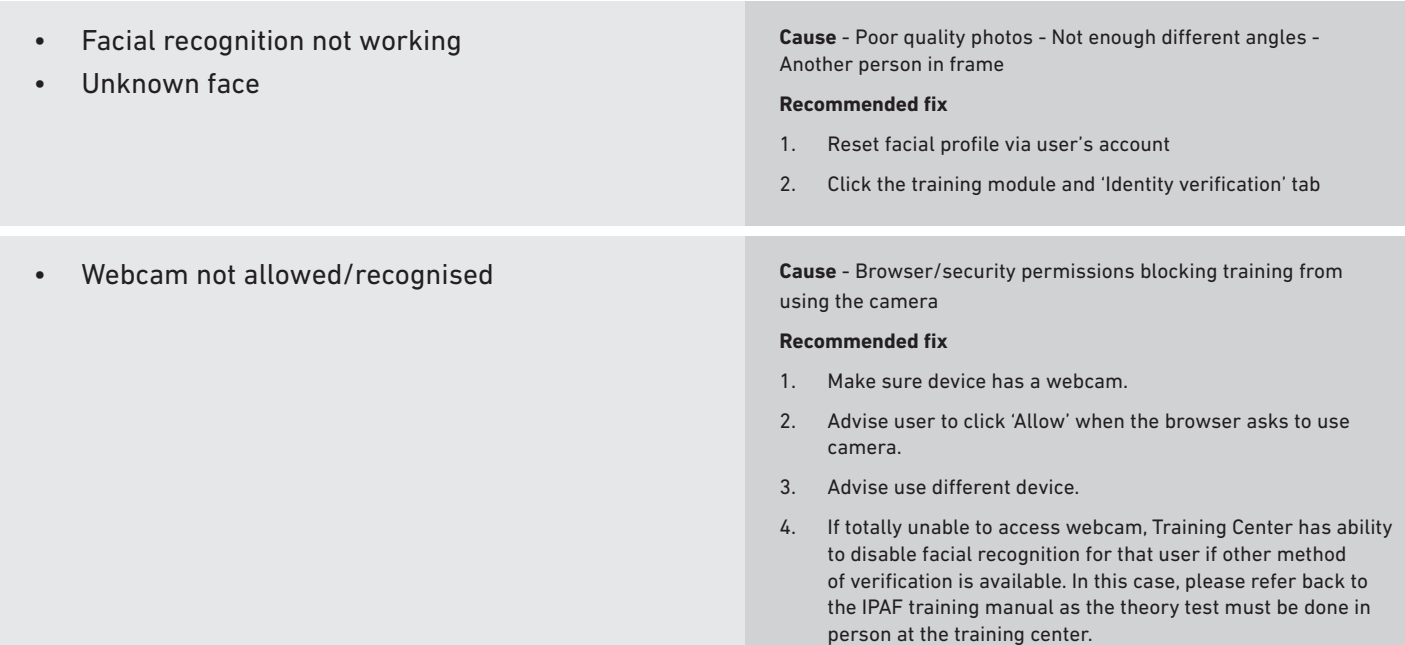

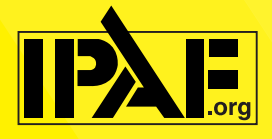

# **E-Learning Support Guide**

### **Common issues**

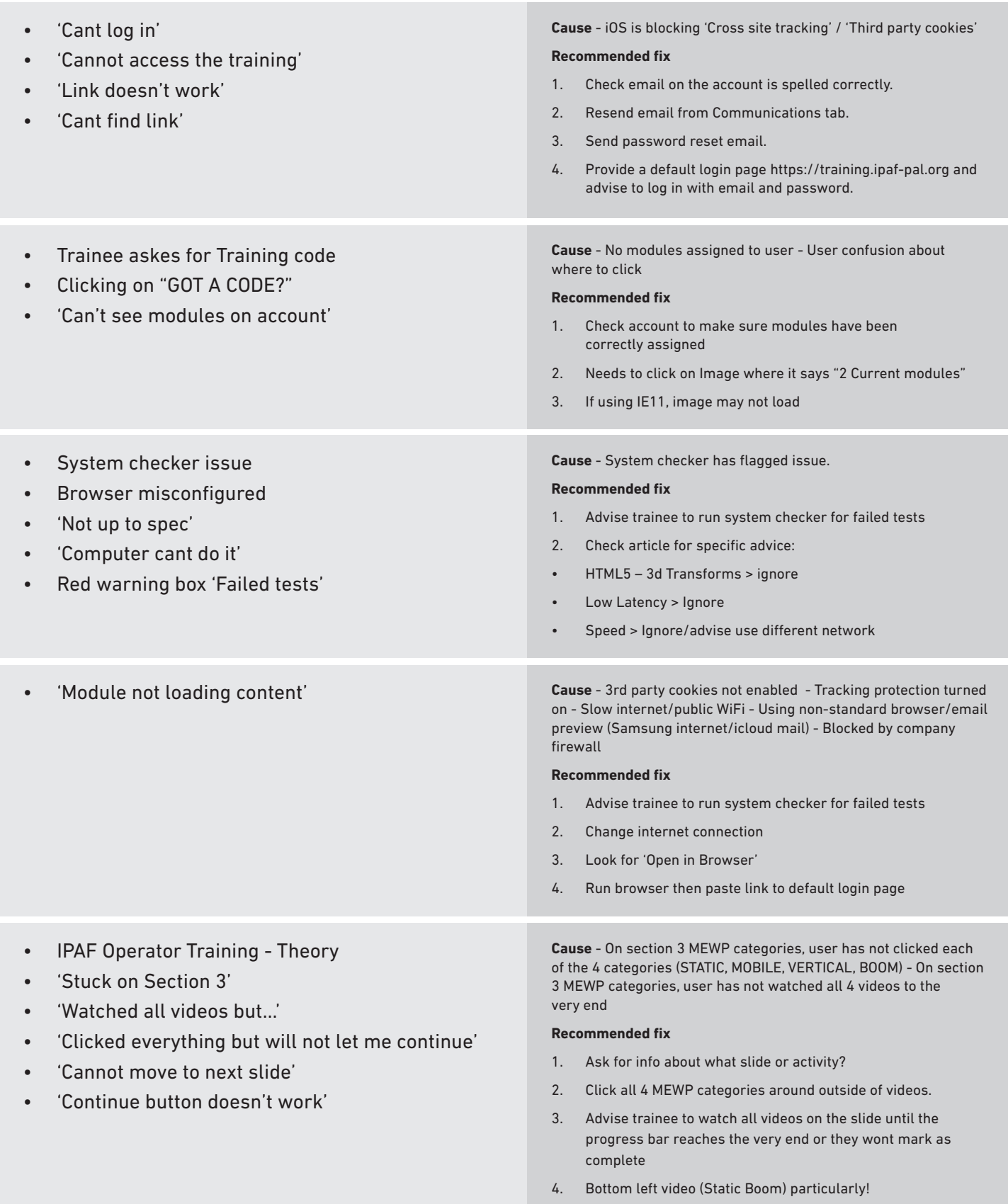